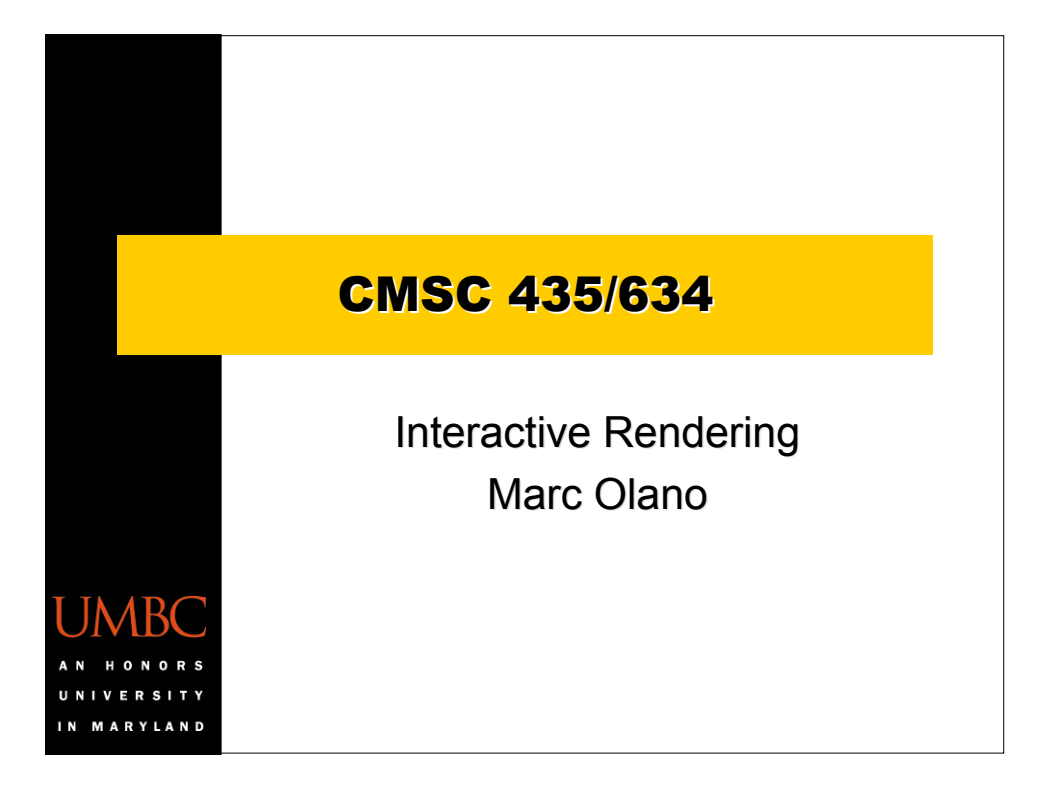

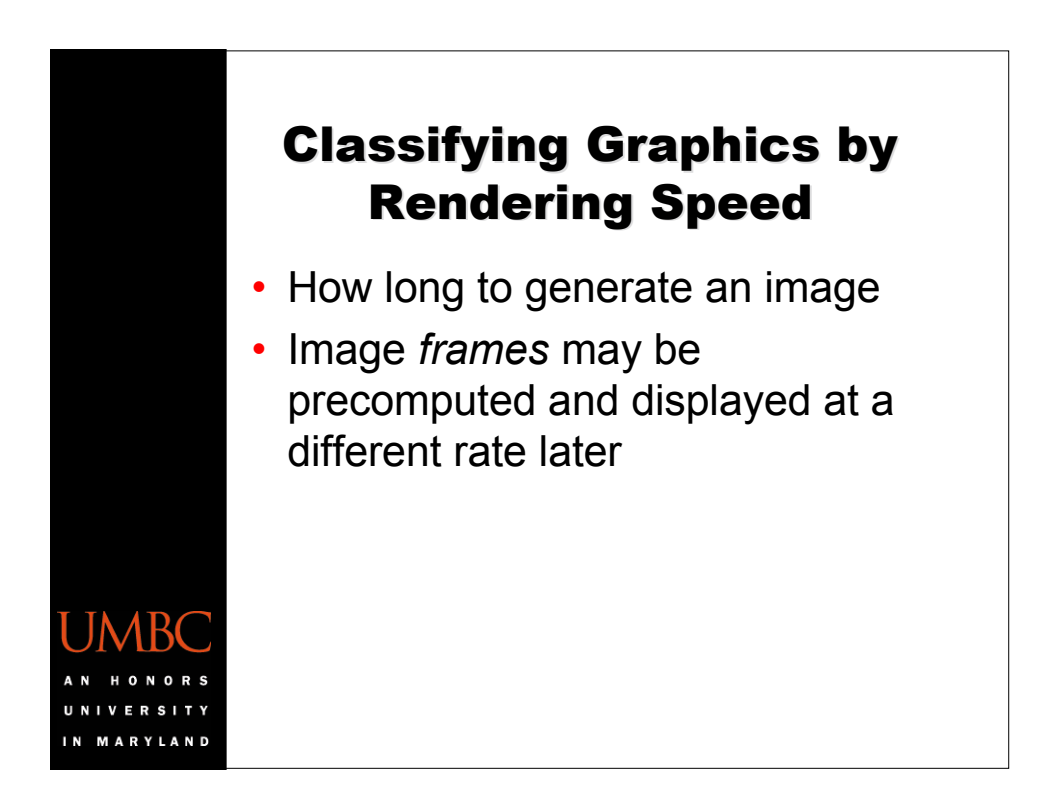

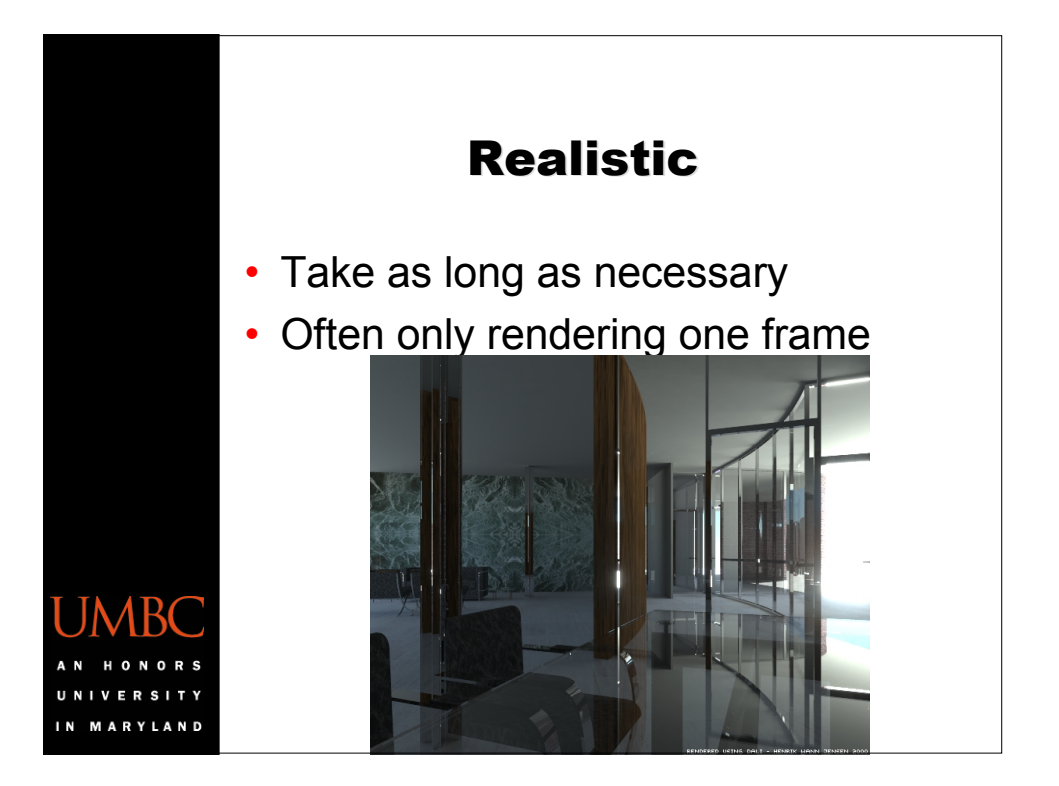

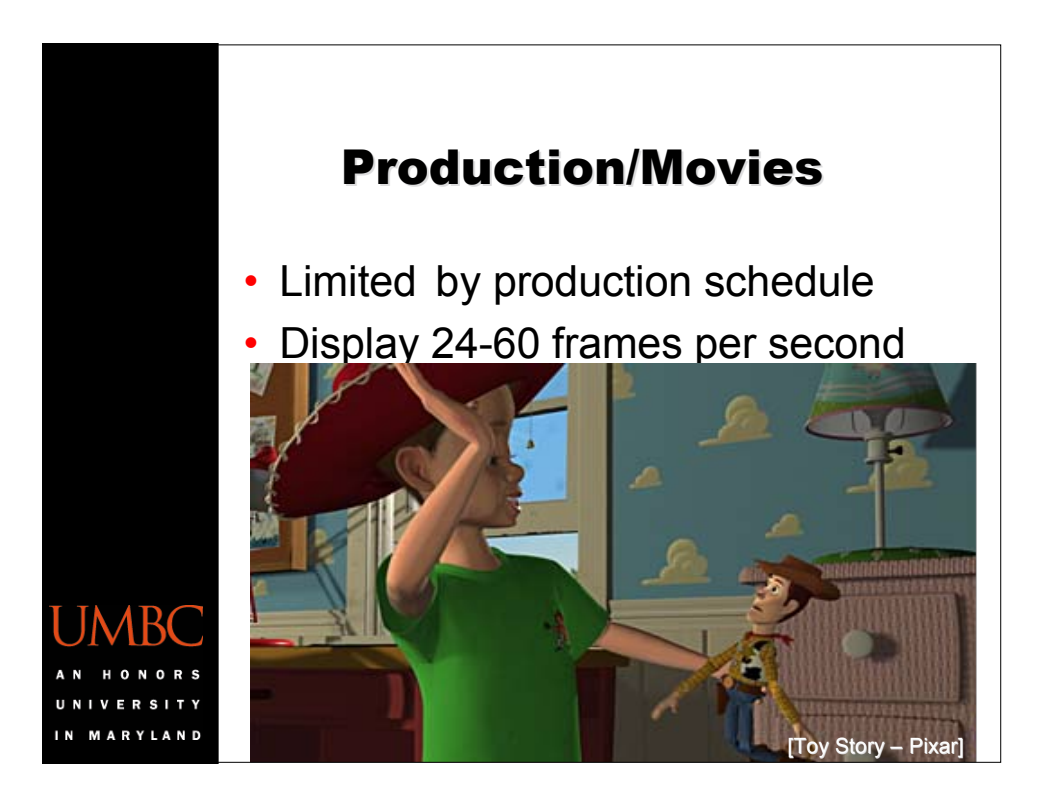

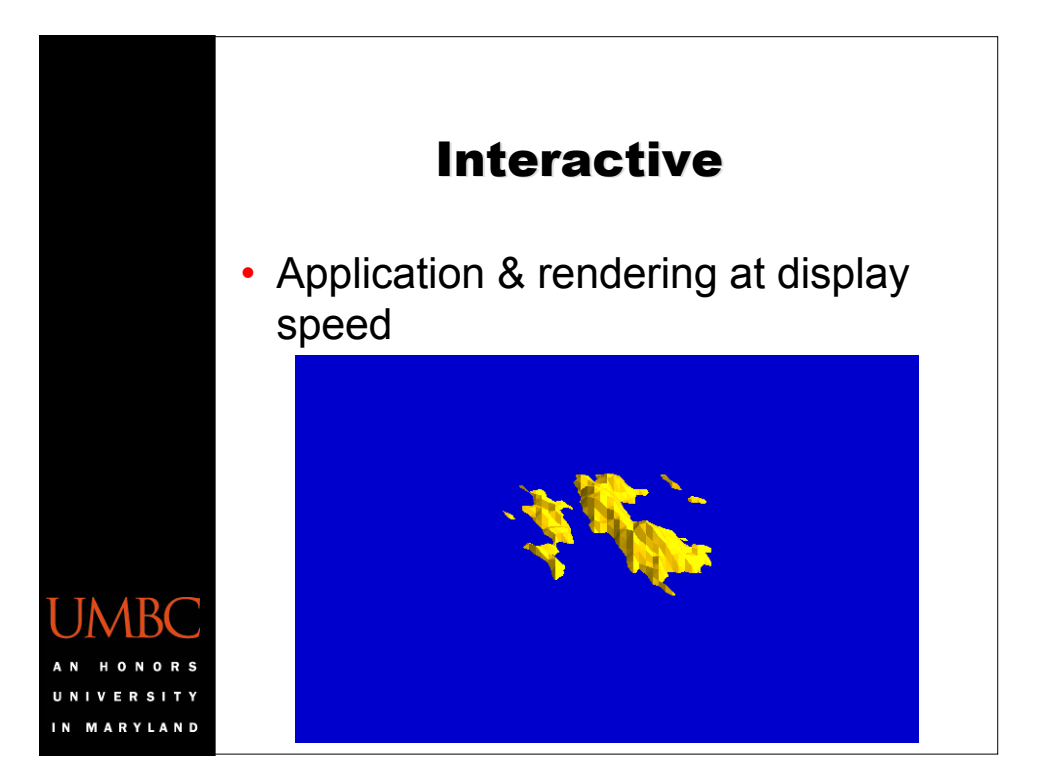

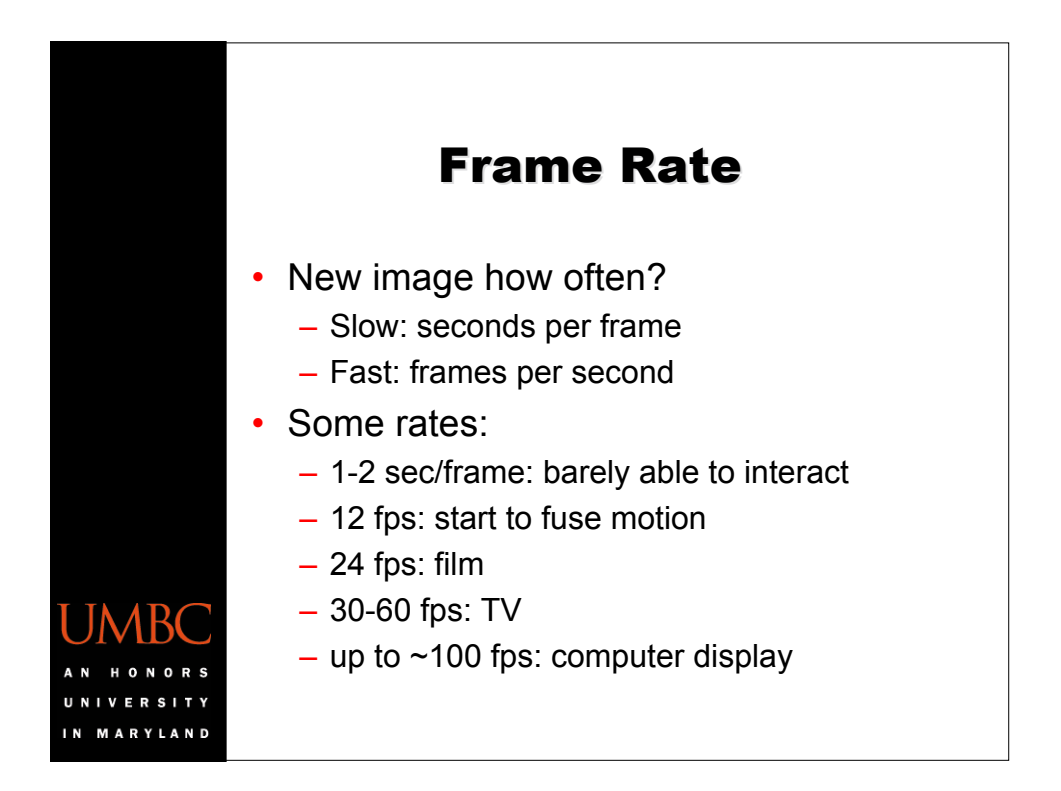

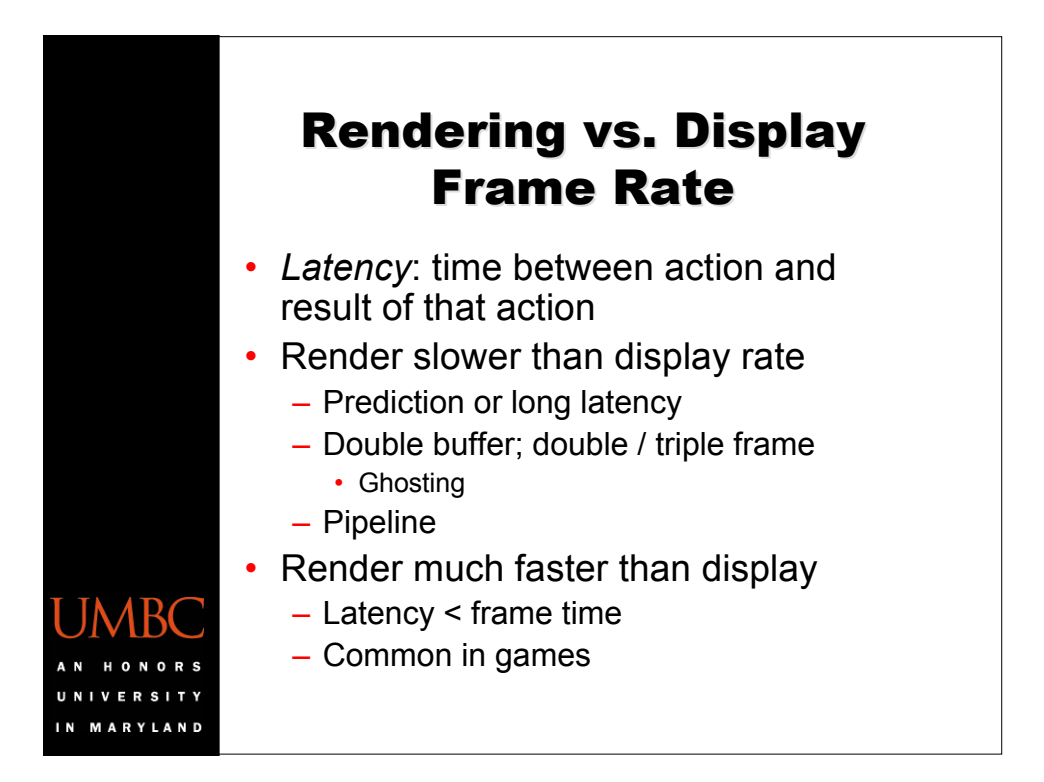

## **Anatomy of an Interactive Application** setup do {

render frame

read input

update state

} until done

MARYLAND

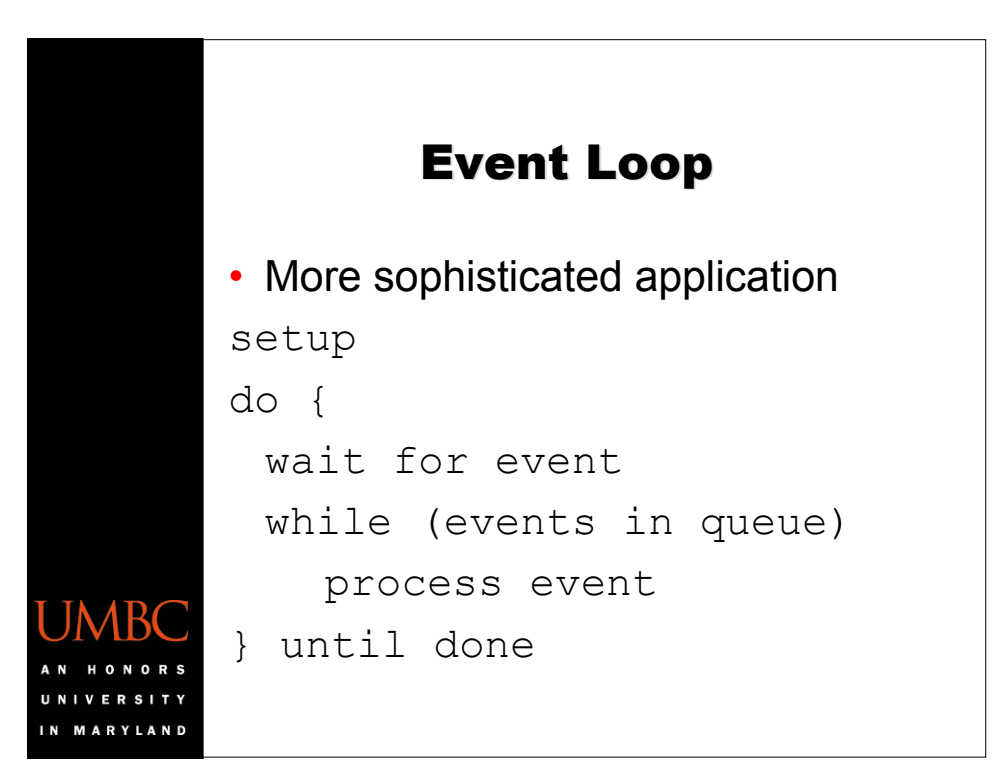

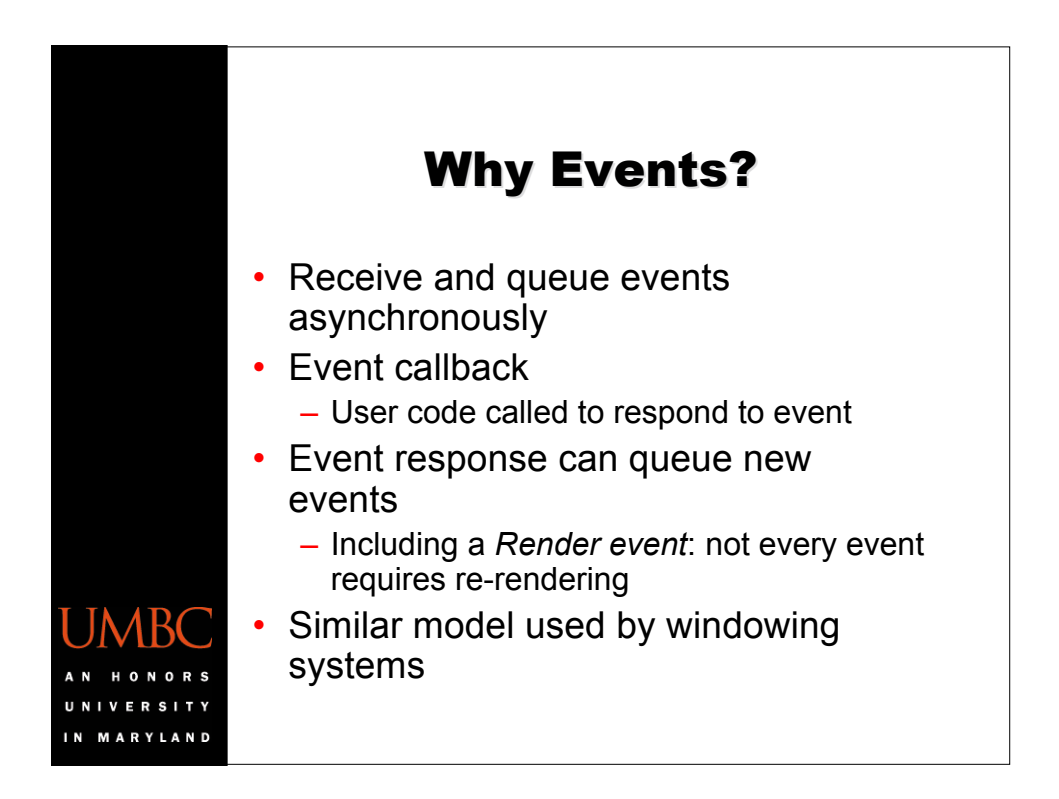

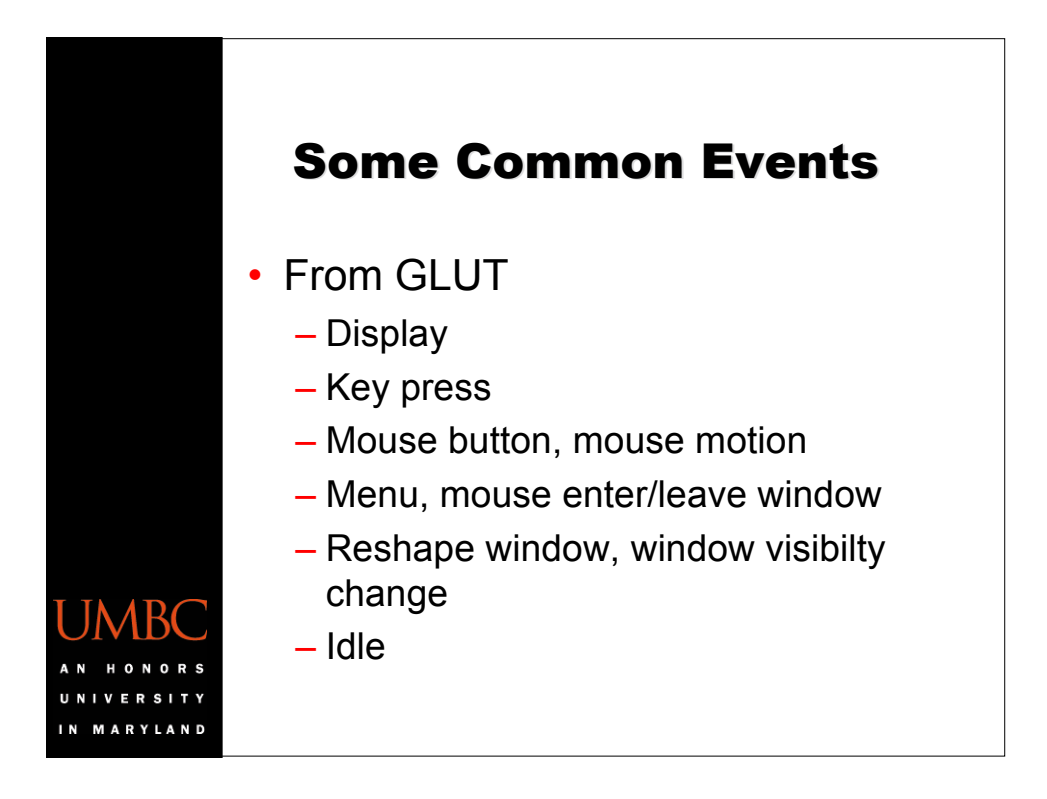

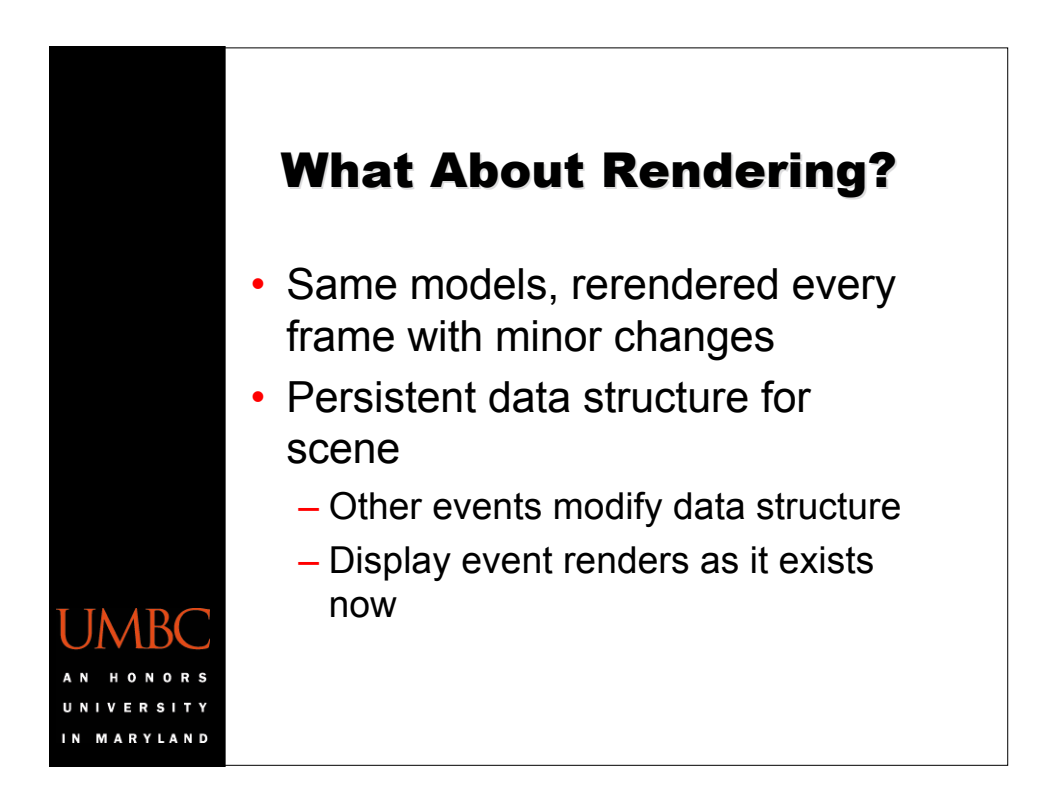

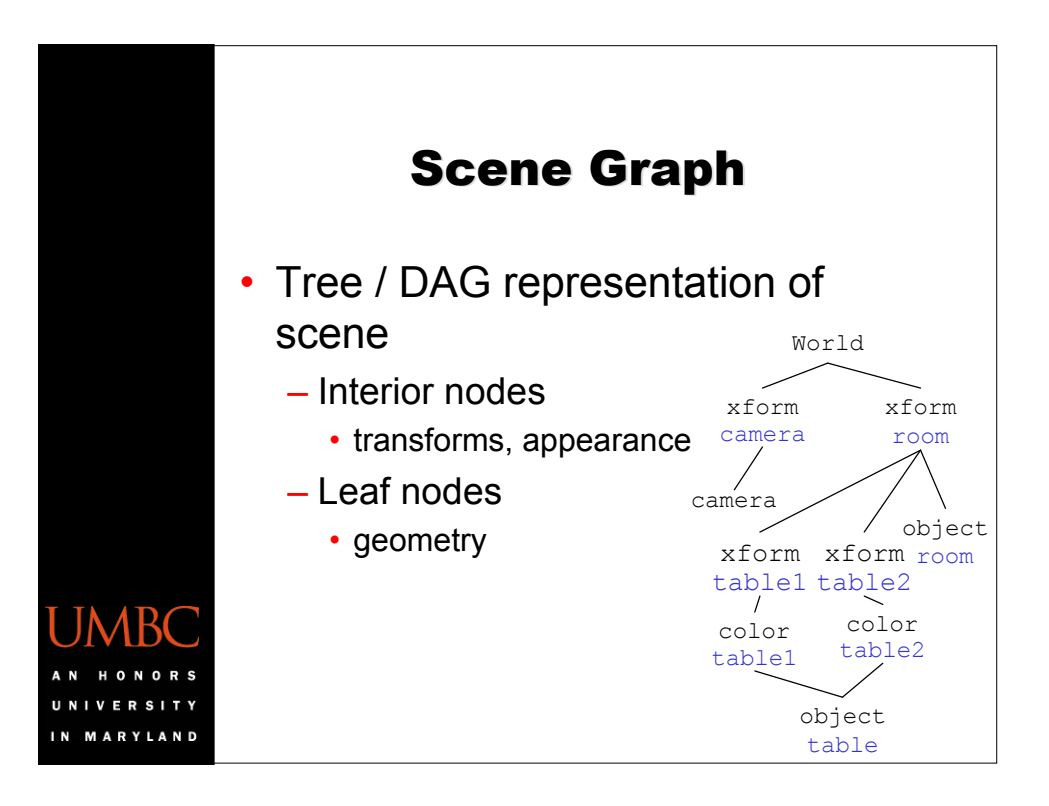

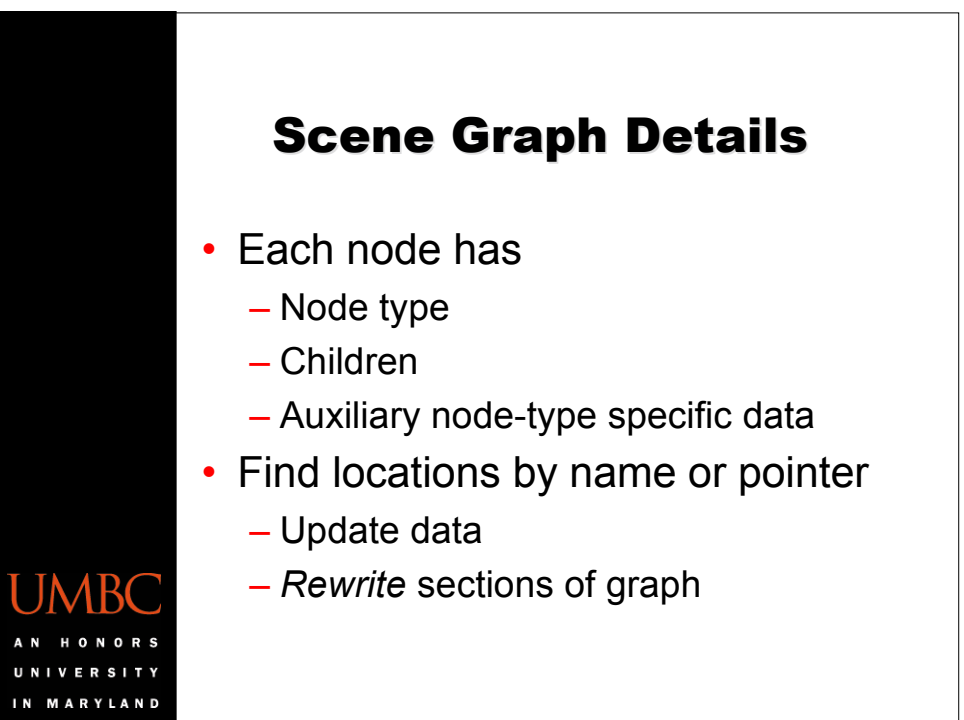

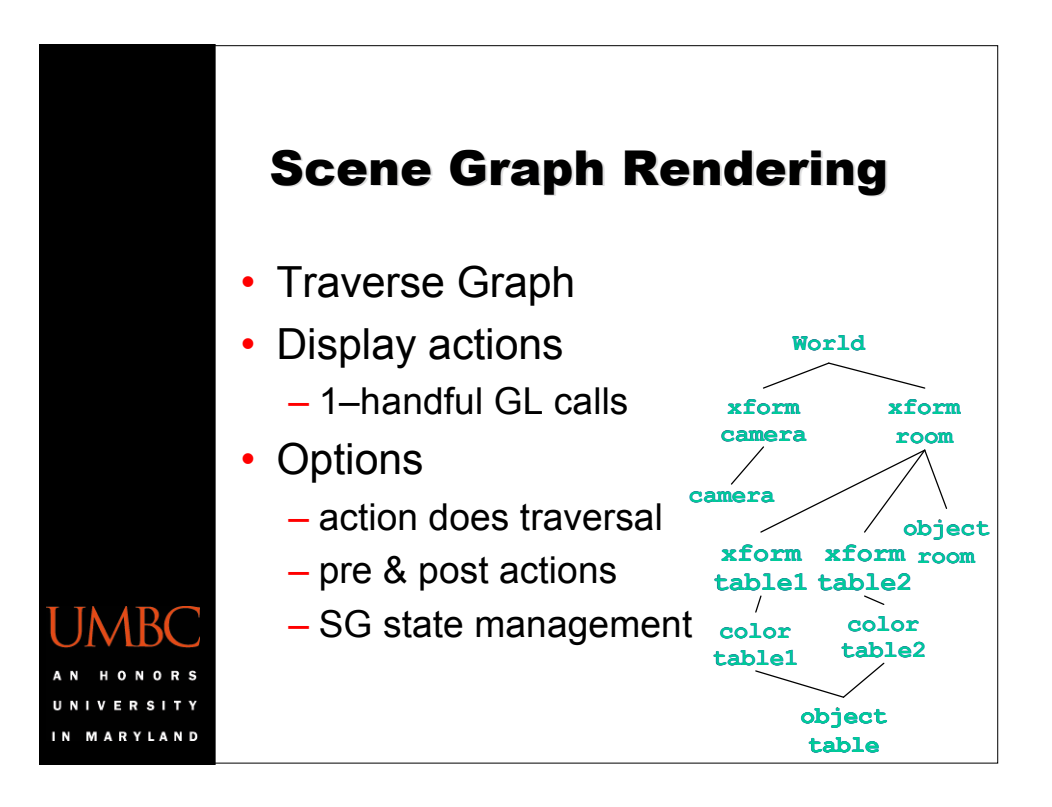

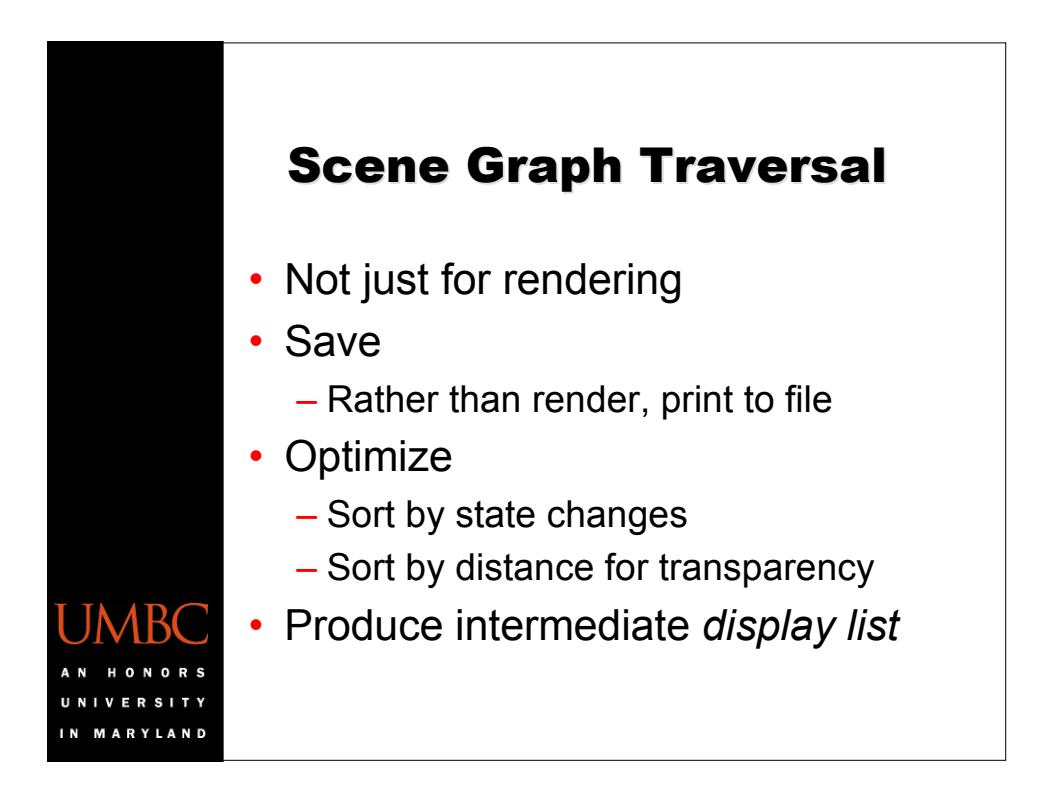

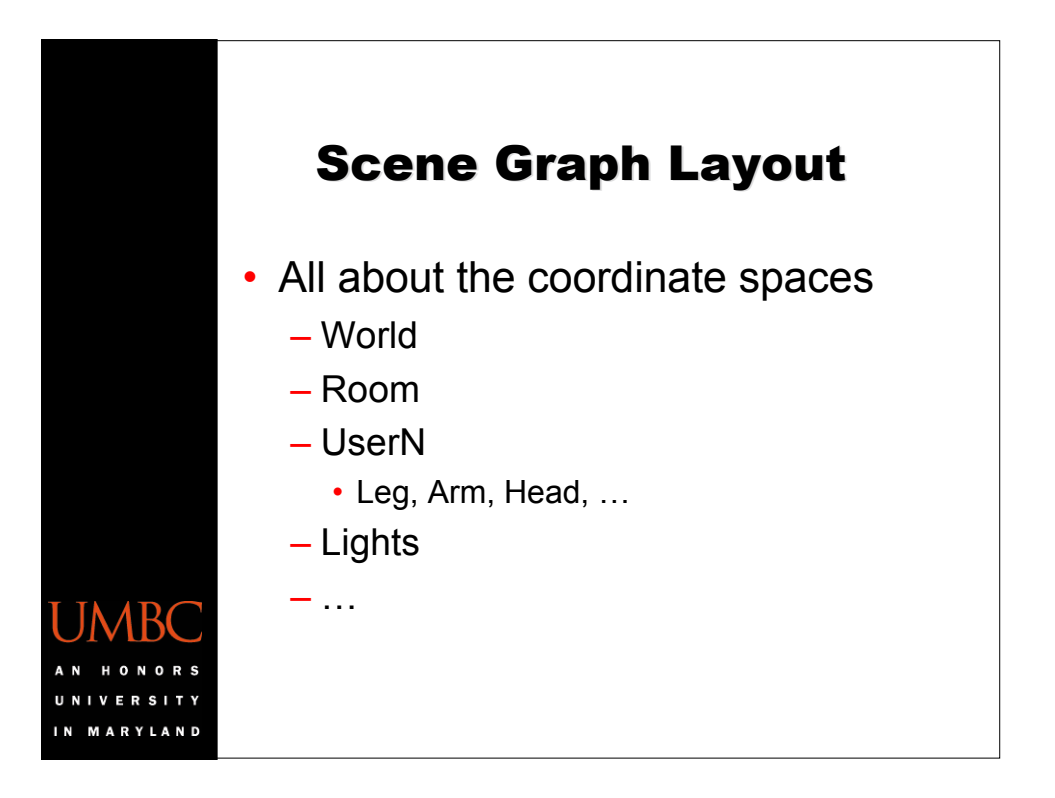